# **ПАСПОРТ кабинета**

\_\_\_\_\_\_\_\_\_\_\_\_\_\_\_\_центра развития компетенций «МУЛЬТИЛАБ»\_\_\_\_\_\_\_\_\_\_\_\_\_\_\_\_\_\_\_

*(предмет , вид образовательной деятельности )*

№ кабинета\_\_\_\_\_\_\_\_30\_\_\_\_\_\_\_\_\_\_\_\_\_\_\_\_\_\_\_\_\_\_\_\_\_\_\_\_\_\_\_\_\_\_\_\_\_\_\_\_\_\_\_\_\_\_\_ ,

Ответственный учитель\_\_\_\_\_Бондарь Е.А.\_\_\_\_\_\_\_\_\_\_\_\_\_\_\_\_\_\_\_\_\_\_\_\_\_\_\_\_\_\_\_\_\_\_\_\_\_\_

 *(Фамилия, Имя, Отчество)*

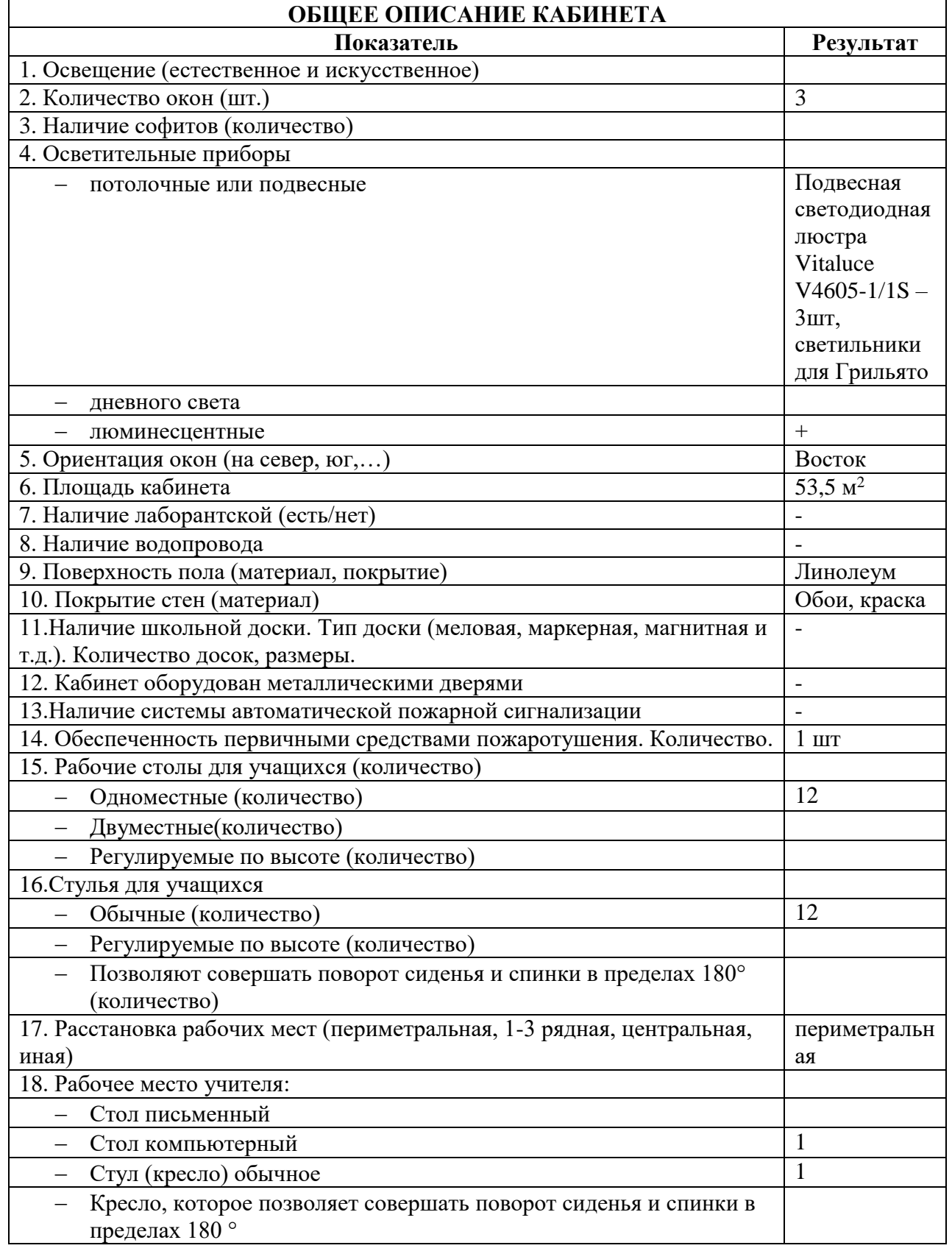

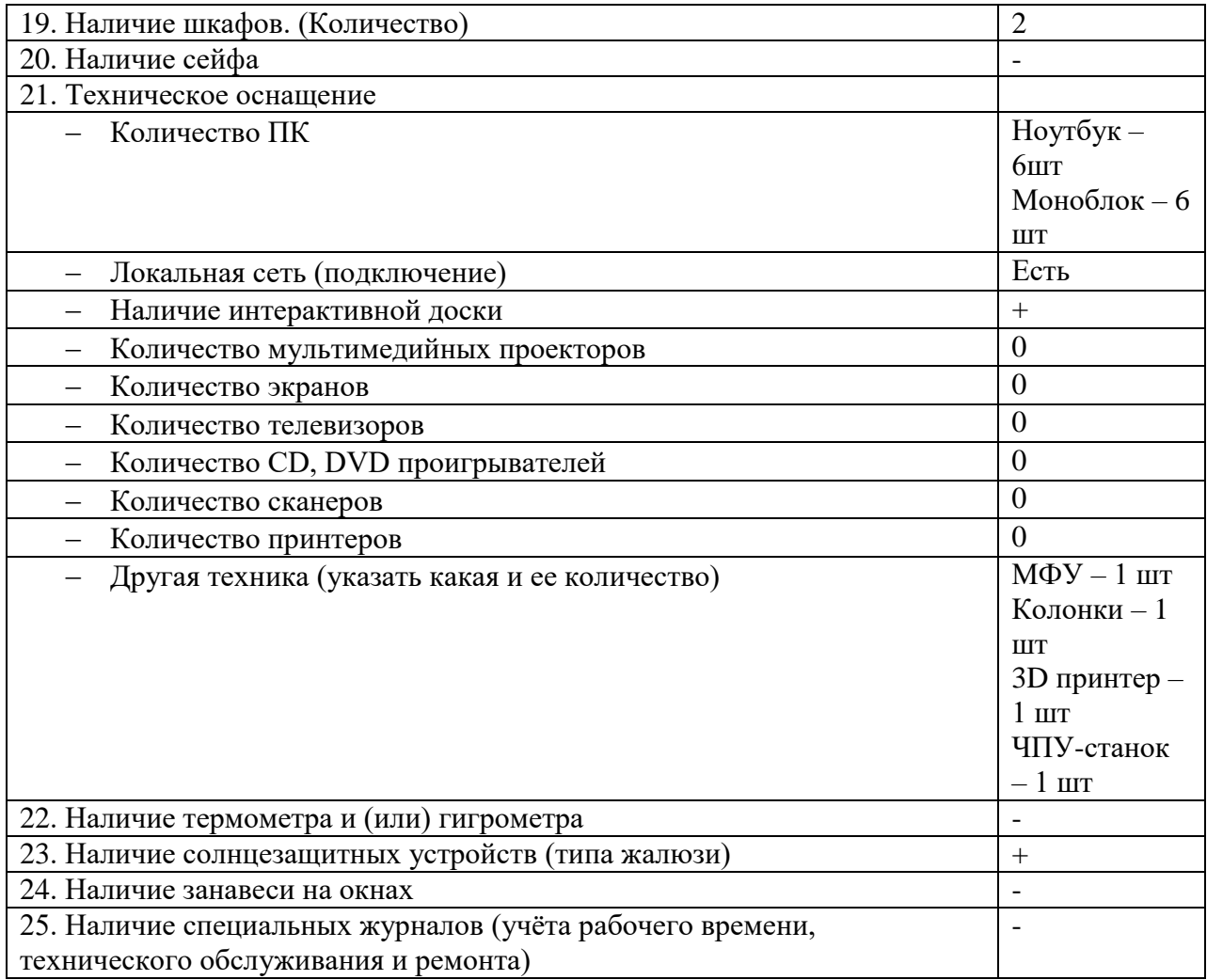

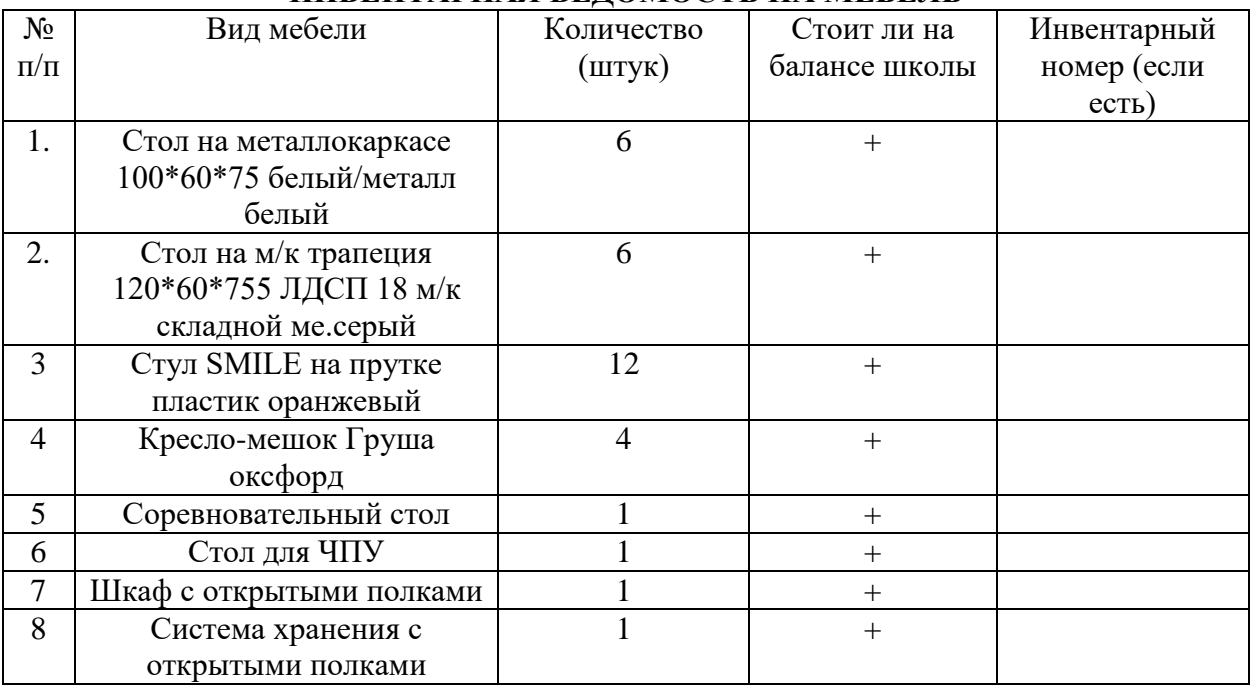

### **ИНВЕНТАРНАЯ ВЕДОМОСТЬ НА МЕБЕЛЬ**

#### **ТЕХНИЧЕСКИЕ СРЕДСТВА ОБУЧЕНИЯ**

Оборудование кабинета (компьютер, интерактивная доска, проектор, телевизор, музыкальный центр и др. оборудование).

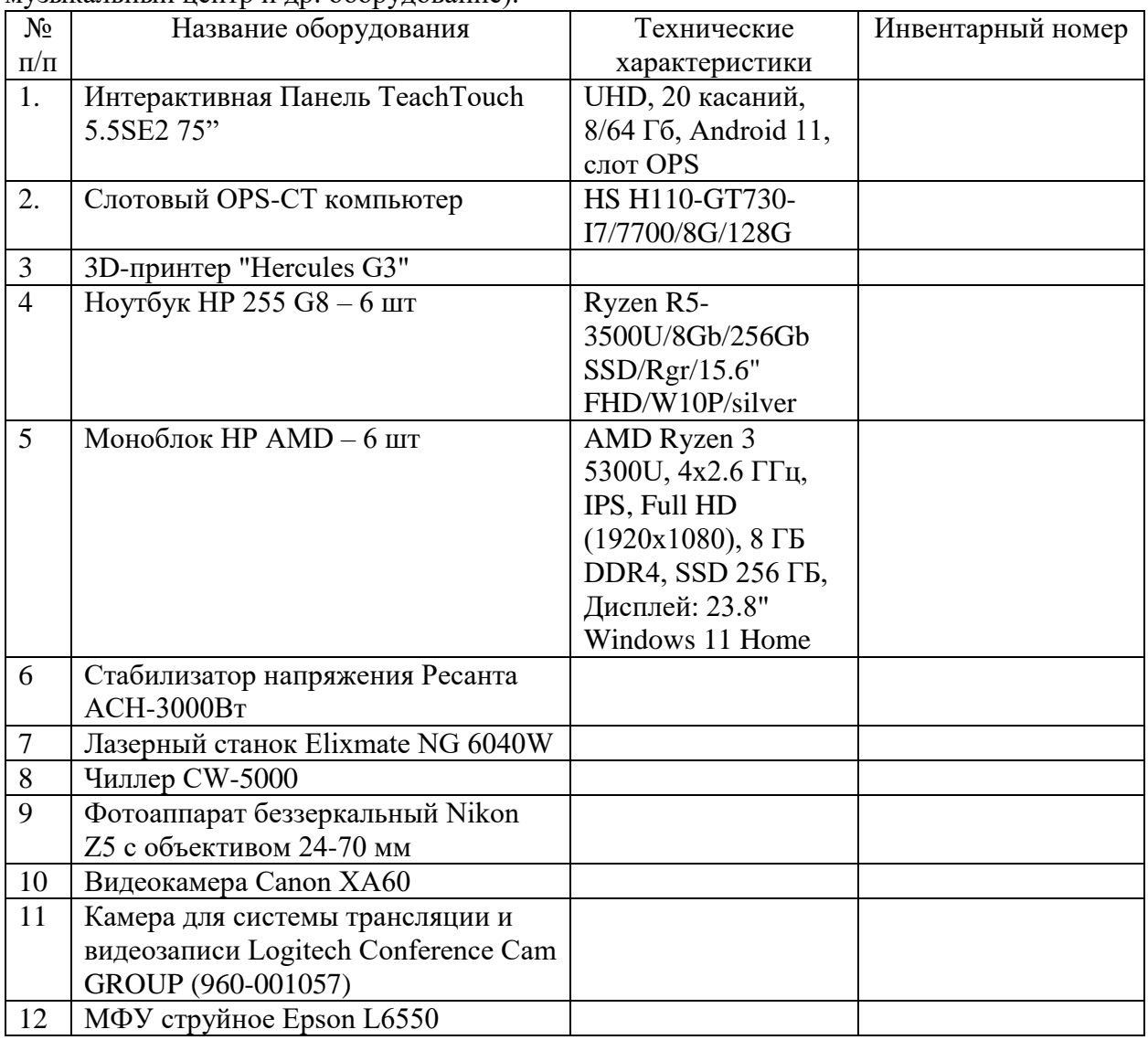

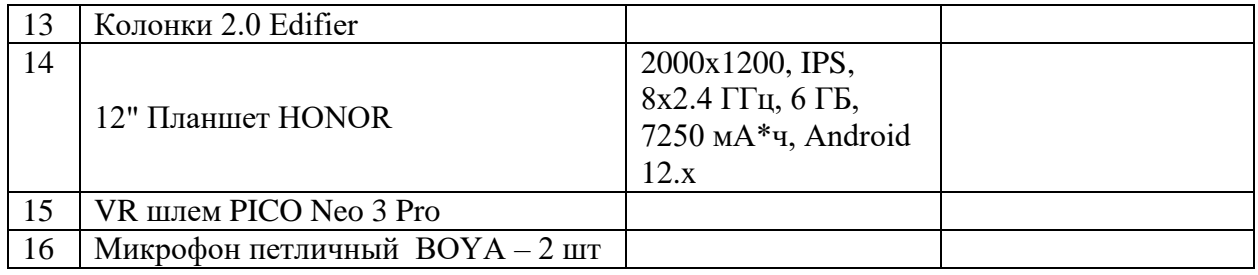

## **ПРОГРАММНОЕ ОБЕСПЕЧЕНИЕ УЧЕБНОГО ПРОЦЕССА**

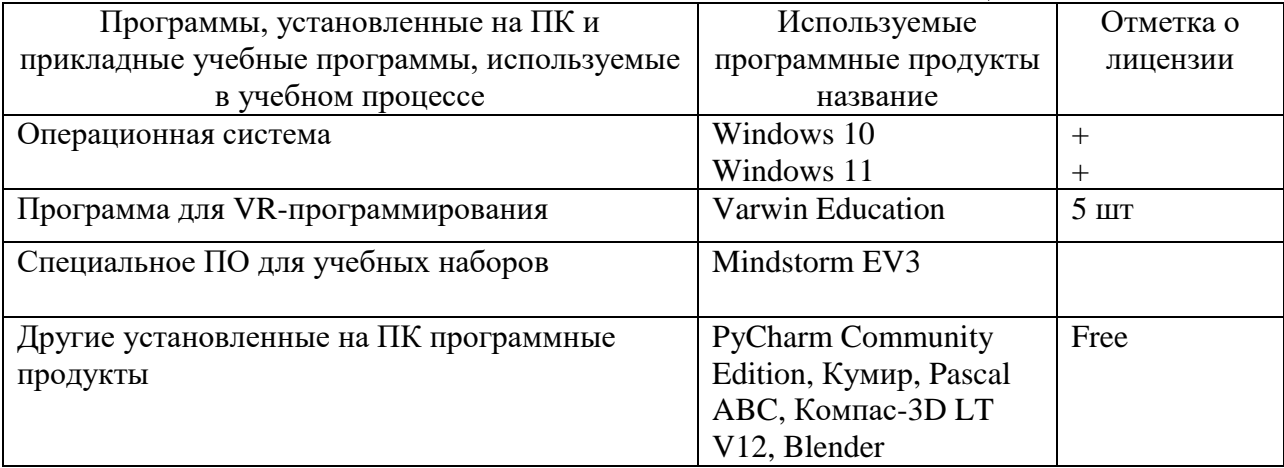

## **ОБОРУДОВАНИЕ, ПРИСПОСОБЛЕНИЯ И ИНСТРУМЕНТЫ**

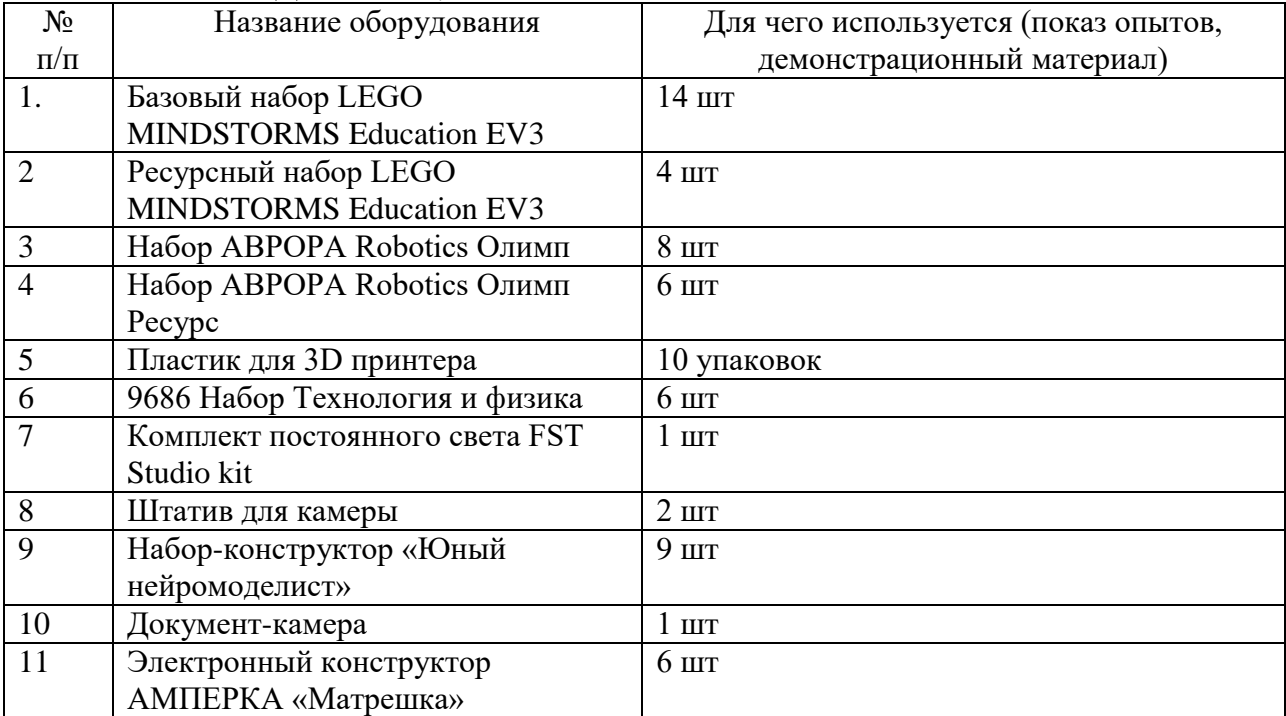

## **ДИДАКТИЧЕСКИЙ МАТЕРИАЛ**

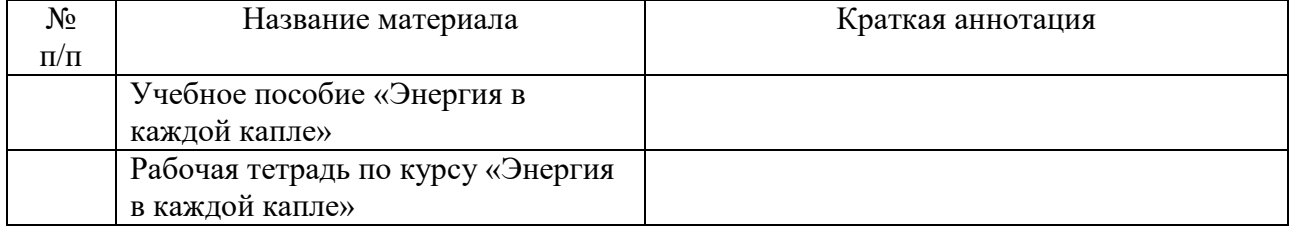

#### **ПРАВИЛА пользования учебным кабинетом**

1. Учебный кабинет должен быть открыт за 15 минут до начала занятий.

2. Учащиеся находятся в кабинете только в сменной обуви.

3. Кабинет должен проветриваться каждую перемену, ответственный – дежурный по классу.

4. В кабинете необходимо один раз в день проводить влажную уборку.

5. На первом занятии в кабинете обучающиеся знакомятся с инструкцией по технике безопасности.

6. Учащиеся находятся в кабинете без верхней одежды.

7. Учащиеся находятся в кабинете только в присутствии преподавателя.

8. Учащиеся занимают только закрепленные за ними рабочие места.

9. До начала занятий учащиеся проверяют состояние своих рабочих мест и о выявленных неполадках срочно сообщают учителю.

10. Учащиеся приступают к работе (*на компьютере*) только после разрешения учителя.

11. *Для кабинетов, оборудованных компьютером* - в кабинете запрещено использовать СDдиски, флэш-накопители без разрешения учителя. Если такое разрешение получено, то перед работой необходимо проверить их на вирус с помощью антивирусных программ.

12. Во время занятий учащиеся не покидают свои рабочие места без разрешения учителя.

13. Учащиеся соблюдают чистоту и порядок в кабинете. Во время каждой перемены учащиеся выходят из кабинета, а дежурные его проветривают.

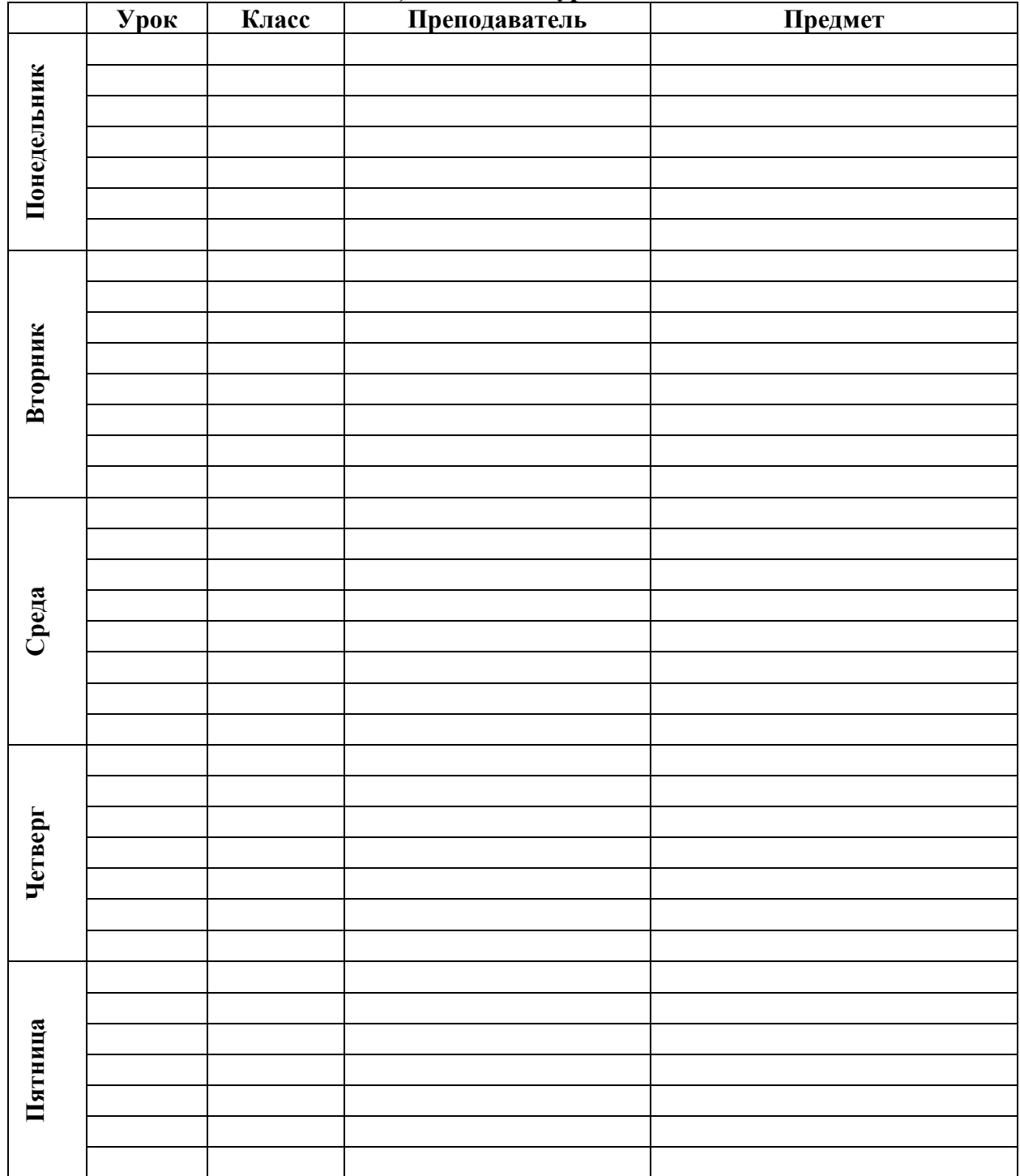

## **ГРАФИК ЗАНЯТОСТИ КАБИНЕТА № \_\_30\_\_ 1) Расписание уроков**

### **2) Учебные курсы, спецкурсы, индивидуально-групповые занятия (формируемые участниками образовательных отношений), внеурочная деятельность, дополнительное образование (***с указанием времени, класса, названием курса***)**

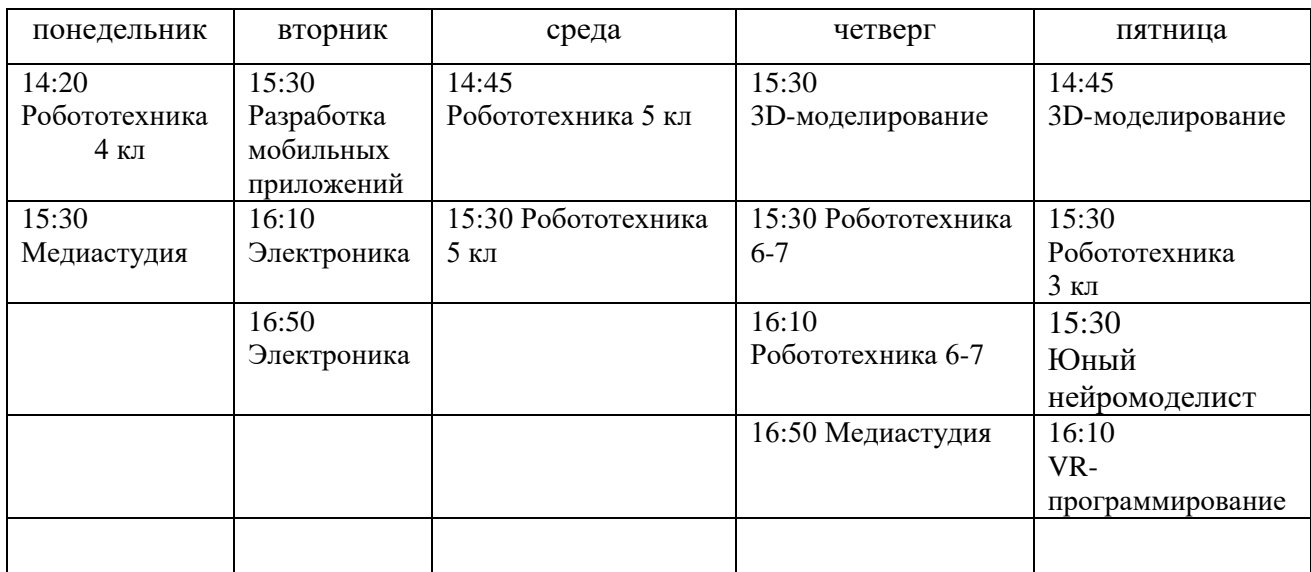

УК- учебный курс

СК- спецкурс

ИЗ- индивидуально-групповые занятия

ВЗ- внеурочные занятия

ДО – дополнительное образование

## **АКТ ГОТОВНОСТИ КАБИНЕТА К УЧЕБНОМУ ГОДУ**

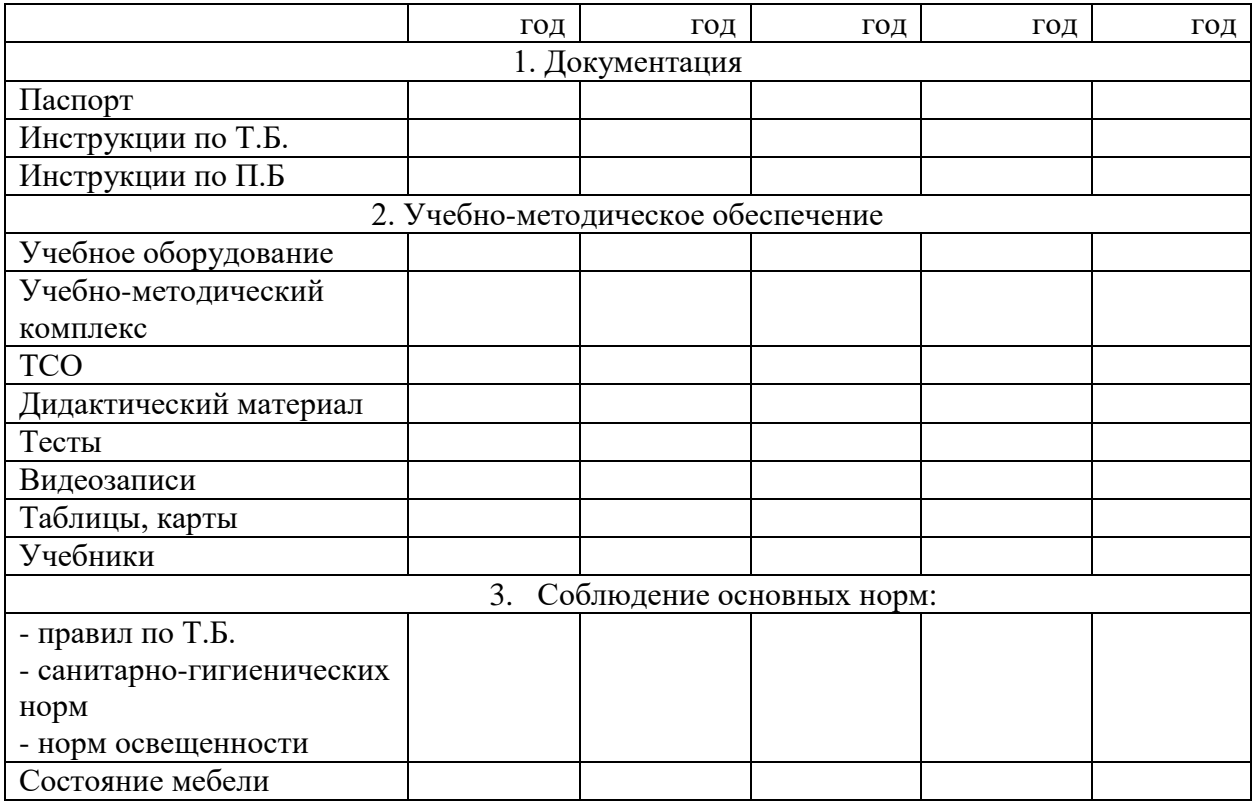

# **Оценка кабинета по итогам проверки готовности к новому учебному году**

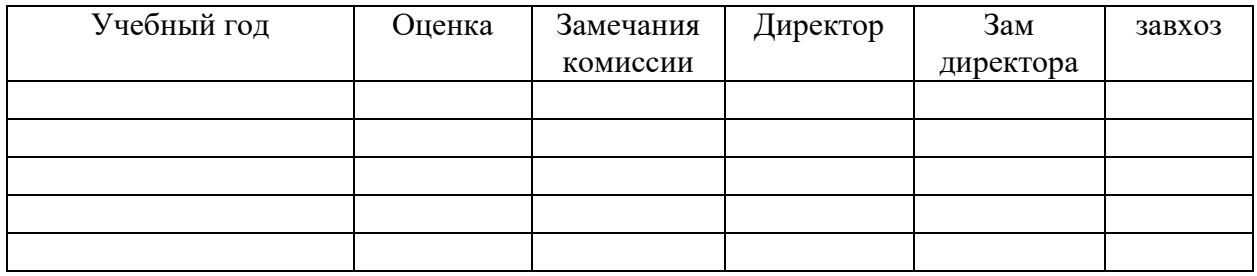

### **РЕЖИМ ПРОВЕТРИВАНИЯ КАБИНЕТА**

6.2. Температура воздуха в зависимости от климатических условий в учебных помещениях и кабинетах должна составлять 18-24°С.

Рекомендуемая продолжительность сквозного проветривания учебных помещений в зависимости от температуры наружного воздуха

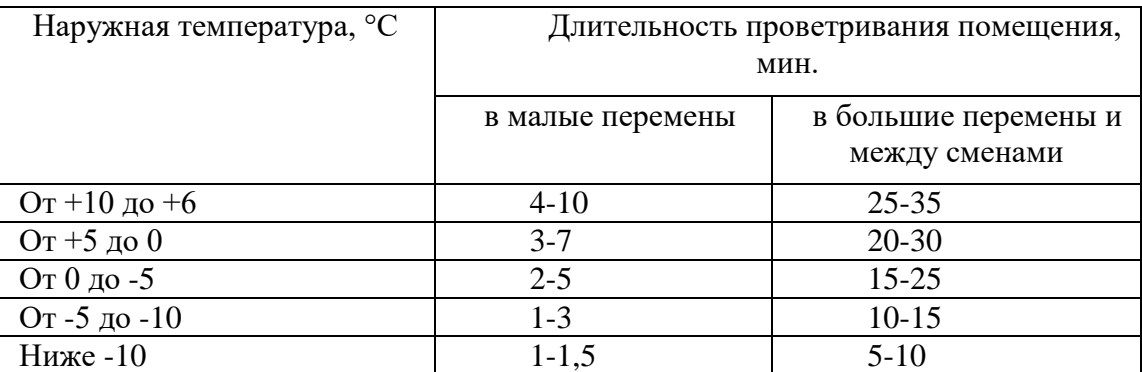

Продолжительность сквозного проветривания определяется погодными условиями, направлением и скоростью движения ветра, эффективностью отопительной системы.

#### **График проветривания:**

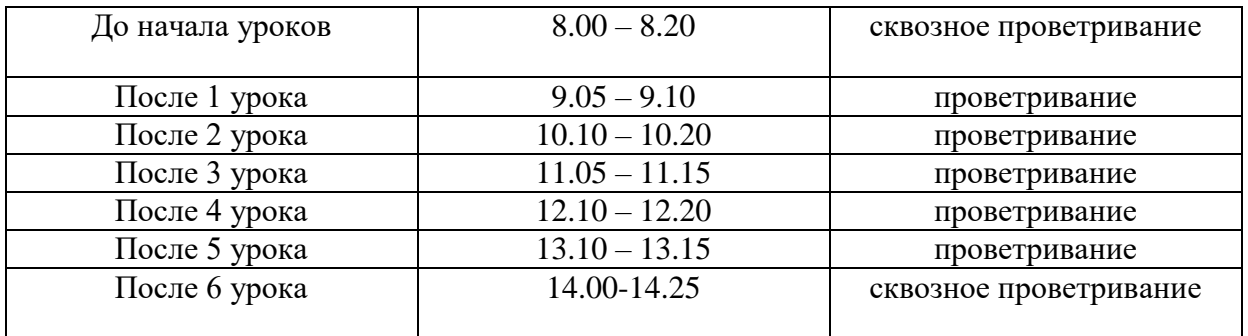

#### **График проветривания спортивного зала**

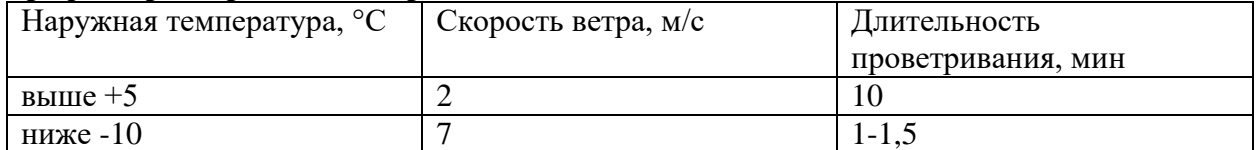

большие перемены и до ГПД - 5 - 10 минут.

При достижении температуры воздуха +14 °С проветривание в спортивном зале прекратить.

# **ПЕРСПЕКТИВНЫЙ ПЛАН ОСНАЩЕНИЯ КАБИНЕТА**

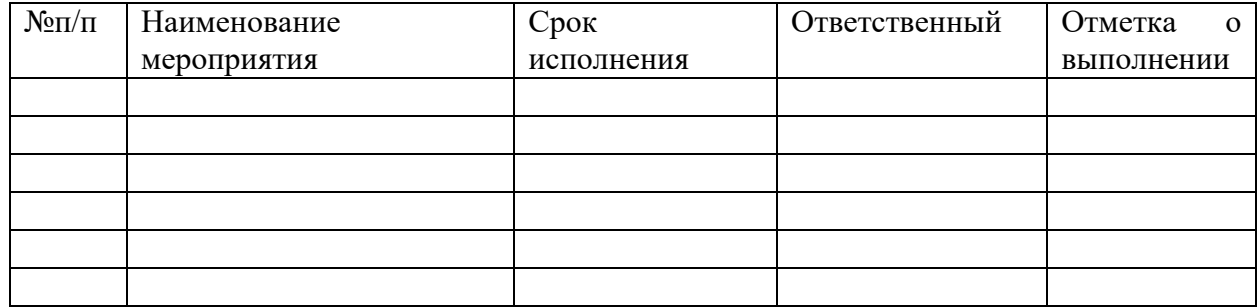